# RELEASE NOTES

# **Trimble eCognition® Suite**

Version 9.2.0 April.2016 [www.eCognition.com](http://www.ecognition.com/)

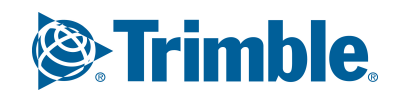

T101-0021 東京都千代田区外神田6-2-8 松本ビル<br>株式会社インフォサーブ URL: 03-3833-8201 FAX: 03-3833-8203

#### **Trimble Documentation**

### eCognition 9.2

Release Notes

#### **Imprint and Version**

#### Document Version 9.2.0

Copyright © 2016 Trimble Germany GmbH. All rights reserved. This document may be copied and printed only in accordance with the terms of the Frame License Agreement for End Users of the related eCognition software.

#### Published by:

Trimble Germany GmbH, Arnulfstrasse 126, D-80636 Munich, Germany

Phone: +49–89–8905–710

Fax: +49–89–8905–71411

Web: [www.eCognition.com](http://www.ecognition.com/)

#### **Dear User,**

Thank you for using eCognition software. We appreciate being of service to you with image analysis solutions. At Trimble we constantly strive to improve our products. We therefore appreciate all comments and suggestions for improvements concerning our software, training, and documentation. Feel free to contact us via the web form on [www.eCognition.com/support.](http://www.ecognition.com/support) Thank you.

#### **Legal Notes**

Trimble® and eCognition® are registered trademarks of Trimble Germany GmbH in Germany and other countries. All other product names, company names, and brand names mentioned in this document may be trademark properties of their respective holders.

Protected by patents EP0858051; WO0145033; WO2004036337; US 6,832,002; US 7,437,004; US 7,574,053 B2; US 7,146,380; US 7,467,159 B; US 7,873,223; US 7,801,361 B2.

#### **Acknowledgments**

Portions of this product are based in part on third-party software components:

eCognition Developer © 2016 Trimble Germany GmbH, Arnulfstrasse 126, 80636 Munich, Germany. All rights reserved.

The Visualisation Toolkit (VTK) © 1993–2006 Ken Martin, Will Schroeder, Bill Lorensen. All rights reserved.

Insight Segmentation and Registration Toolkit (ITK) © 1999-2003 Insight Software Consortium. All rights reserved.

All rights reserved. © 2016 Trimble Documentation, Munich, Germany.

Day of print: April 7th, 2016

# **Contents**

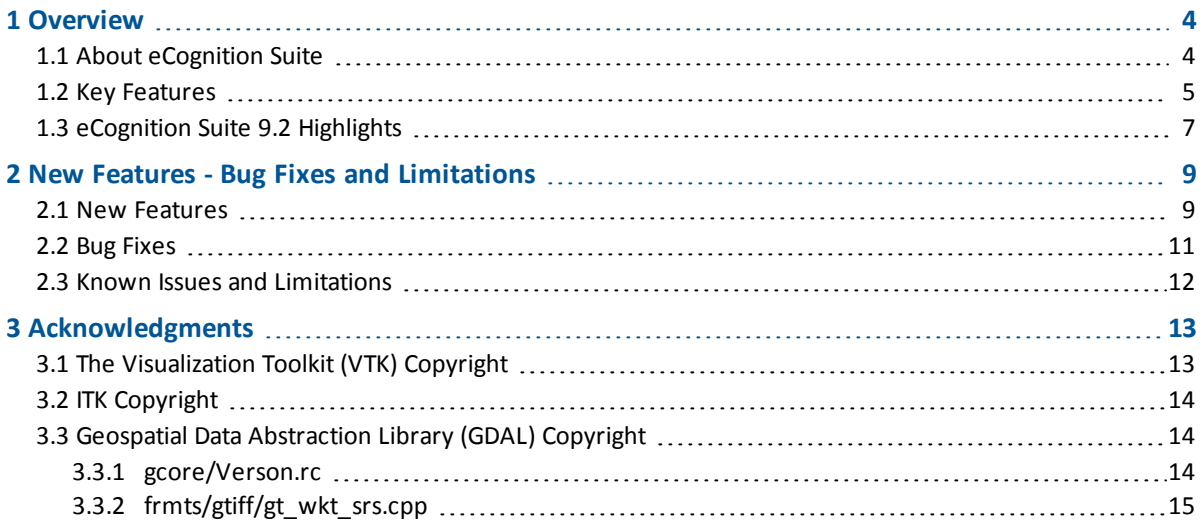

# <span id="page-3-0"></span>**1 Overview**

### <span id="page-3-1"></span>**1.1 About eCognition Suite**

Trimble® eCognition® Suite is an advanced analysis software available for geospatial applications. It is designed to improve, accelerate and automate the interpretation of a variety of geospatial data and enables users to design feature extraction or change detection solutions to transform geospatial data into geo-information.

eCognition imports a variety of geospatial data, fusing them together into a rich stack of geo-data for the analysis. The analysis logic is structured into series of steps to create a computer-based representation of an expert's geospatial interpretation process a so called Rule Set. eCognition then combines the analysis logic with scalable computing power to identify changes over time or features on the earth's surface across very large sets of data.

eCognition Suite version 9.2 is a major release and includes a range of new features and bug fixes. We recommend upgrading to this new version to benefit from the new features and improvements. For an overview of the highlights please refer to chapter [eCognition](#page-6-0) Suite 9.2 Highlights, page 7. A complete list of new features and bug fixes can be found in chapter New [Features](#page-8-0) - Bug Fixes and [Limitations,](#page-8-0) page 9.

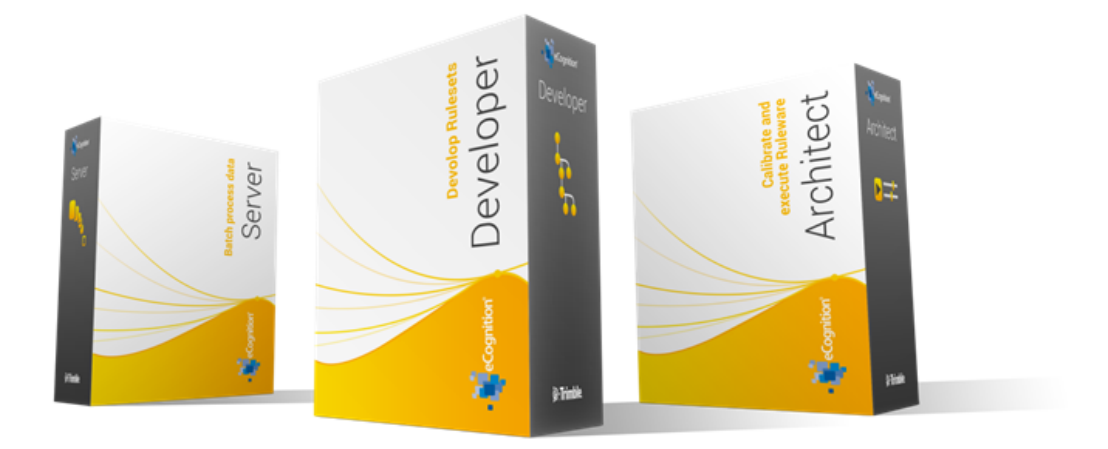

### <span id="page-4-0"></span>**1.2 Key Features**

### **Building Analysis Solutions**

The eCognition technology examines image pixels not in isolation, but in context. It builds up a picture iteratively, recognizing groups of pixels as objects. Just like the human mind, it uses color, shape, texture, shape and size of objects, as well as their context and relationships, to draw the same conclusions that an experienced analyst would draw.

To build an analysis solution, it is possible to flexibly combine the image interpretation steps like object creation (segmentation), object classification (knowledge based, fuzzy logic, machine learning), object detection (template matching) and object modification (fusing, smoothing, orthogonalization, simplification) into a Rule Set or even a new application (Rule Set with UI) to solve the analysis problem.

The result is a unique approach to translate mind models (why a human interpreter can see the objects, changes, or features in the geospatial data) into computer understandable code (Rule Set) or an individual/customized application.

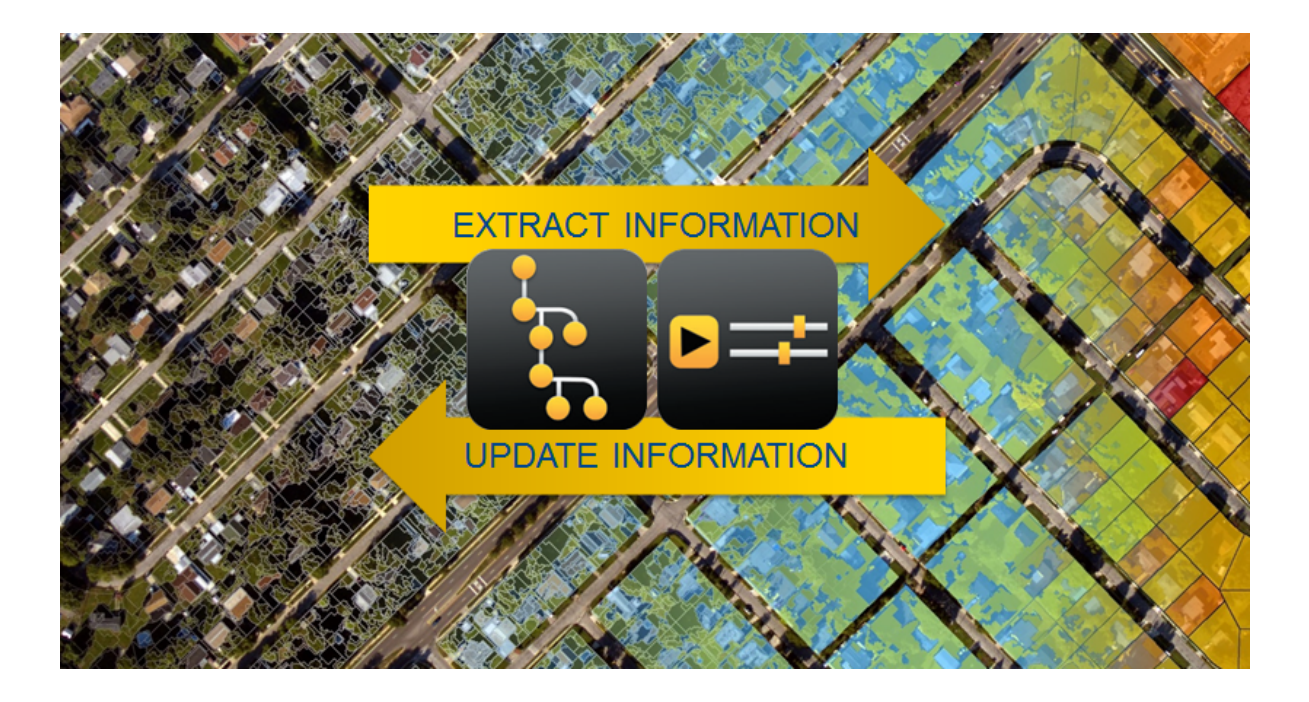

### **Leveraging Data Synergies**

eCognition can fuse a variety of geospatial data, such as spectral image data, 3D structure data from point clouds and spatial/thematic data from GIS vectors.

The proximity of eCognition to GIS, its ability to link and fuse the available data in an analysis combined with the straightforward export ofresults to GIS layers - help eCognition users to achieve outstanding results.

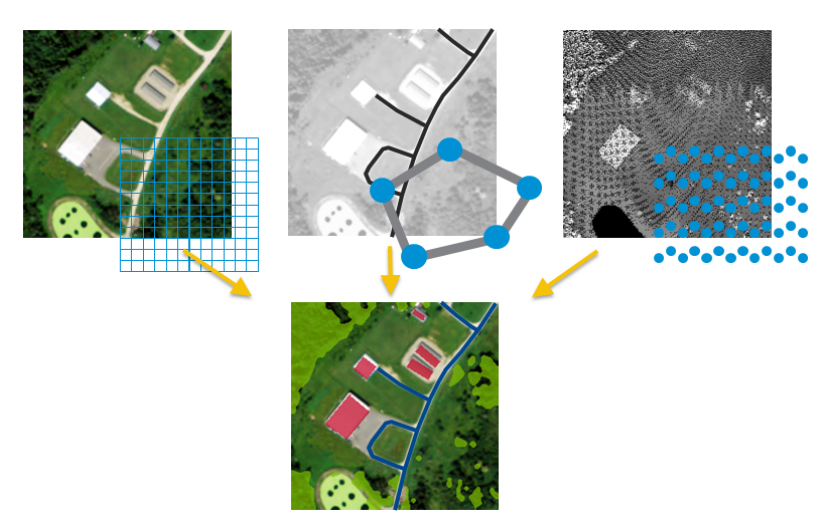

### **Efficient workflows**

The eCognition Suite offers three different components which can be used stand-alone or in combination to solve even the most challenging fully automated and semi-automated production tasks:

- eCognition Developer is the development environment for object-based image analysis. It is used in geospatial industry to develop Rule Sets or applications for eCognition Architect for the automatic analysis of geospatial data.
- <sup>l</sup> eCognition Architect enables non-technical professionals such as vegetation mapping experts, urban planners or foresters to leverage eCognition technology. Users can easily configure, calibrate and execute analysis applications (Rule Set in combination with a UI) created in eCognition Developer.
- <sup>l</sup> eCognition Server software provides a powerful processing environment for batch and parallel execution of analysis jobs, based on Rule Sets or applications.

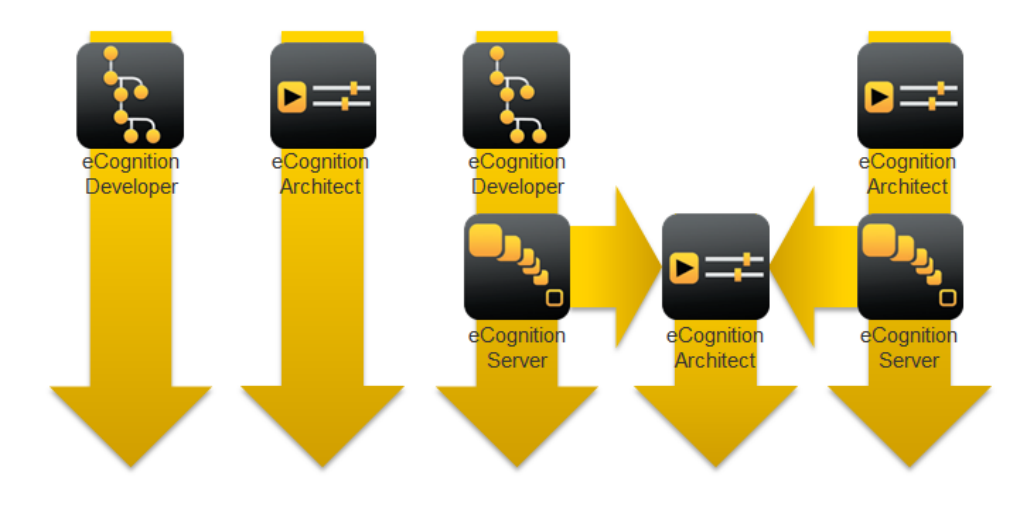

### <span id="page-6-0"></span>**1.3 eCognition Suite 9.2 Highlights**

### **Extended Multi-Core Processing Capabilities for Faster Project Completion**

With the introduction of multi-core processing in eCognition 9.1, customers have been enabled to complete projects faster than before. Further enhancements in eCognition 9.2 now allow users to utilize up to 8 cores with selected algorithms that typically require longer processing times (multiresolution segmentation, template matching, and layer arithmetics).

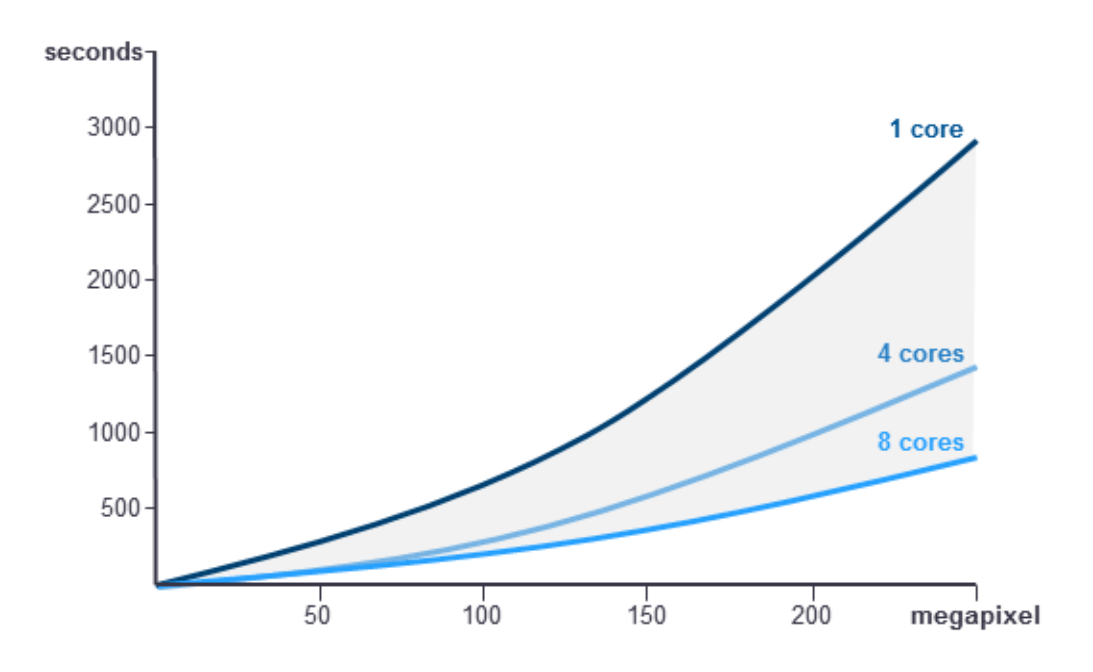

For example, the multiresolution segmentation algorithm on an 8,000 by 8,000 pixel image would take approximately 6 minutes using 1 core, 4 minutes using 4 cores and 2 minutes using 8 cores. The new multi-core capabilities maximize the power of computing hardware, reduce processing bottlenecks and allow users to complete projects in up to a third of the time taken with prior versions.

#### **Advanced Data Support**

To reduce time taken in converting data, eCognition 9.2 includes a new integrated driver that significantly reduces the time required to utilize a range of industry-standard data products. The new drivers support users working with JPEG2000 (\*.JP2) or MrSID (\*.SID) image files and the point cloud compression format LASzip (\*.LAZ).

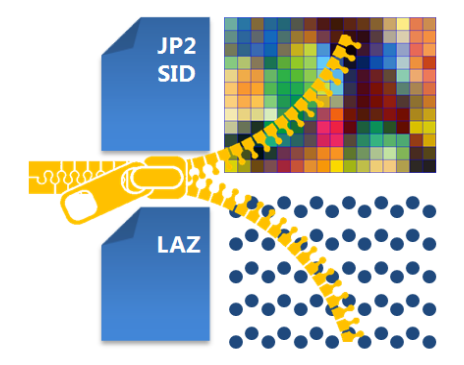

#### **Enhanced Interactive Functions for Improved Usability**

To allow users to create a more intuitive and complete solution within eCognition, a range of options have been enhanced in version 9.2. Solution developers now benefit from enhanced capabilities to edit, visualize and check GIS layers within the process tree. For better visualization, developers can make use of new color ramps and configure a legend that is visualized in the image data view.

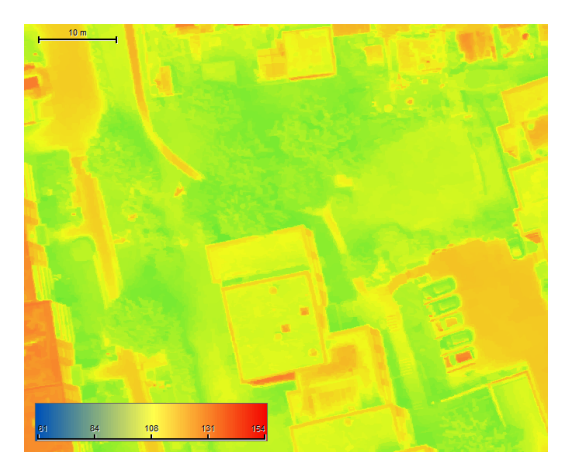

# <span id="page-8-0"></span>**2 New Features - Bug Fixes and Limitations**

### <span id="page-8-1"></span>**2.1 New Features**

New Features in eCognition 9.2.0:

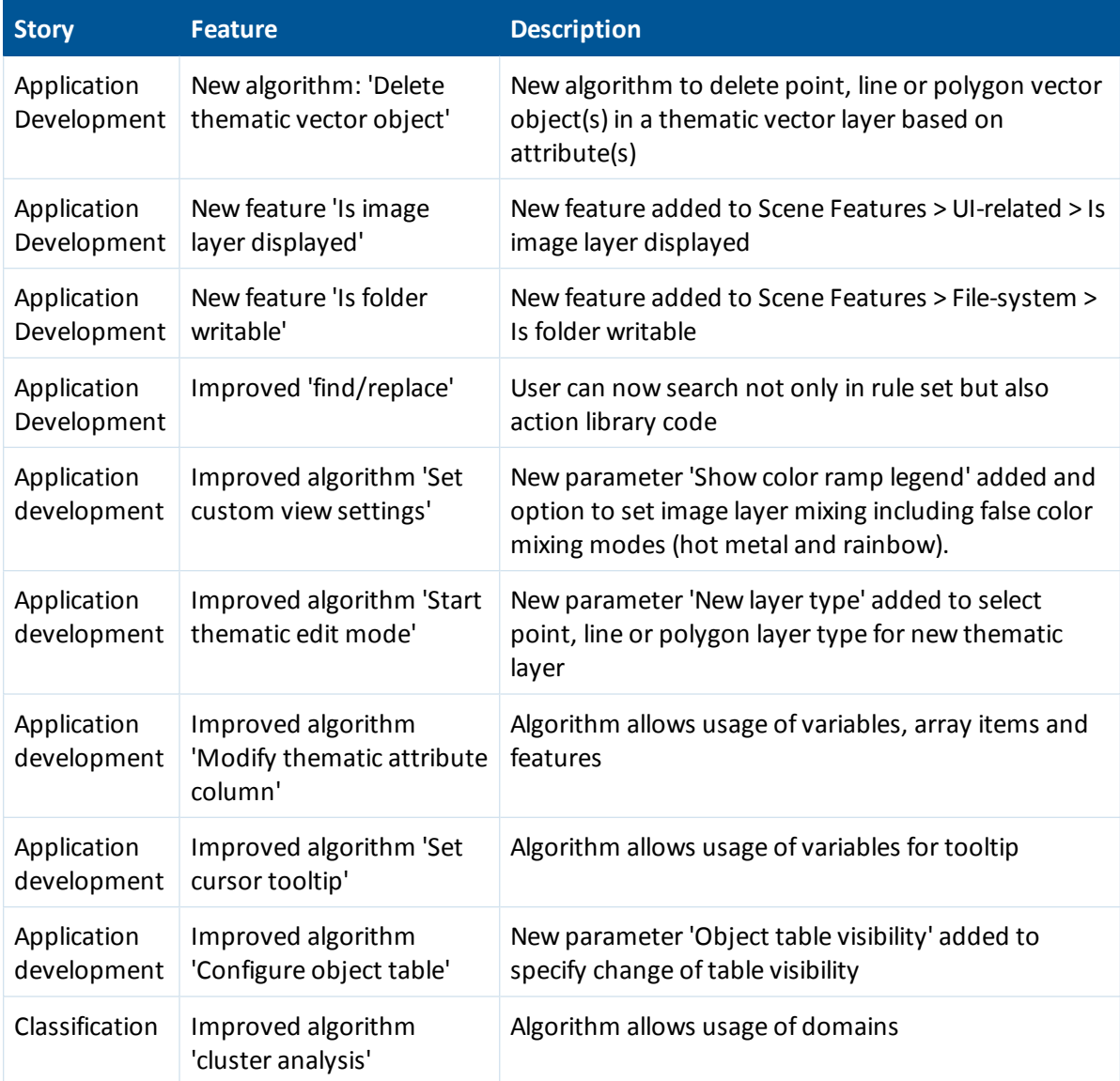

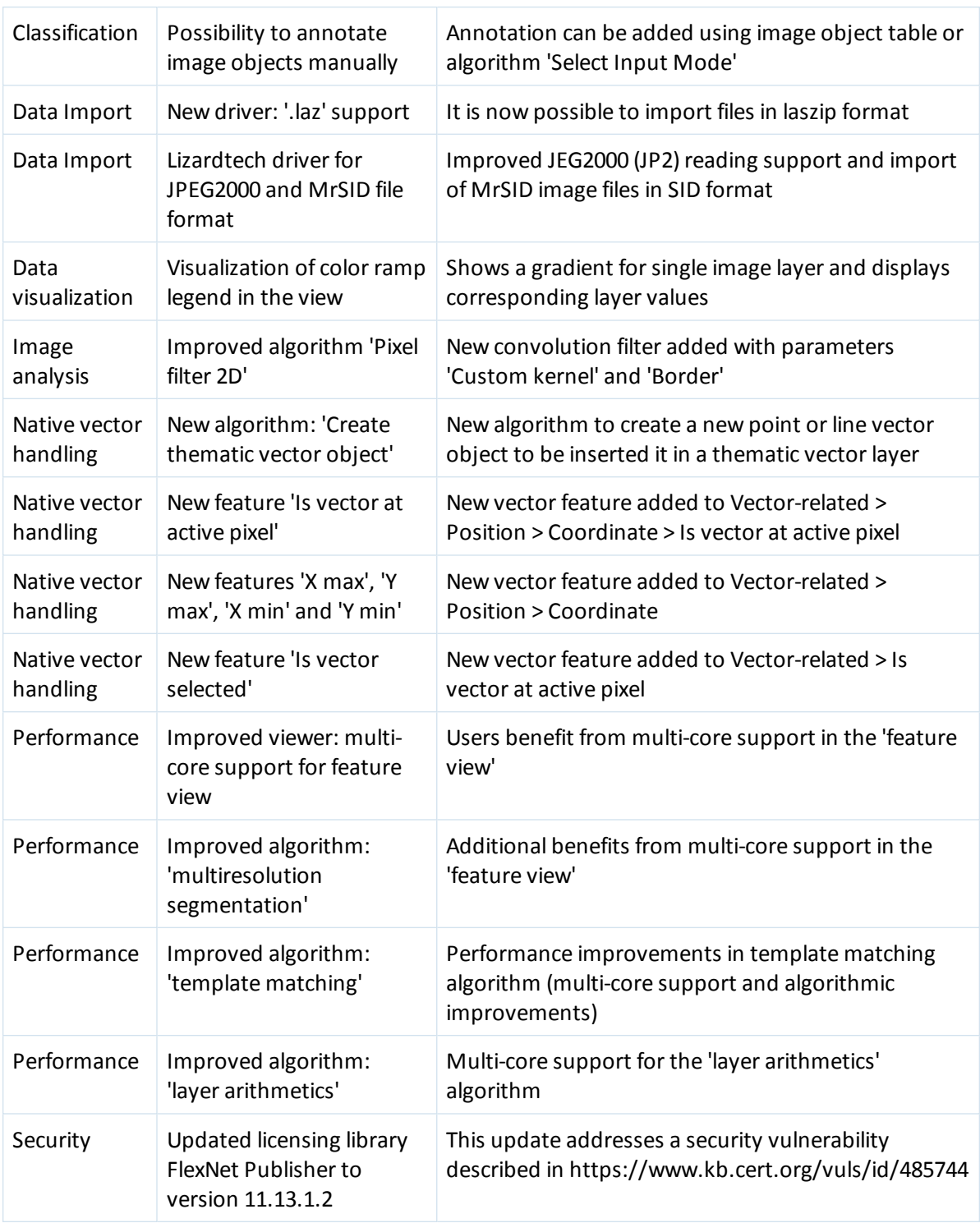

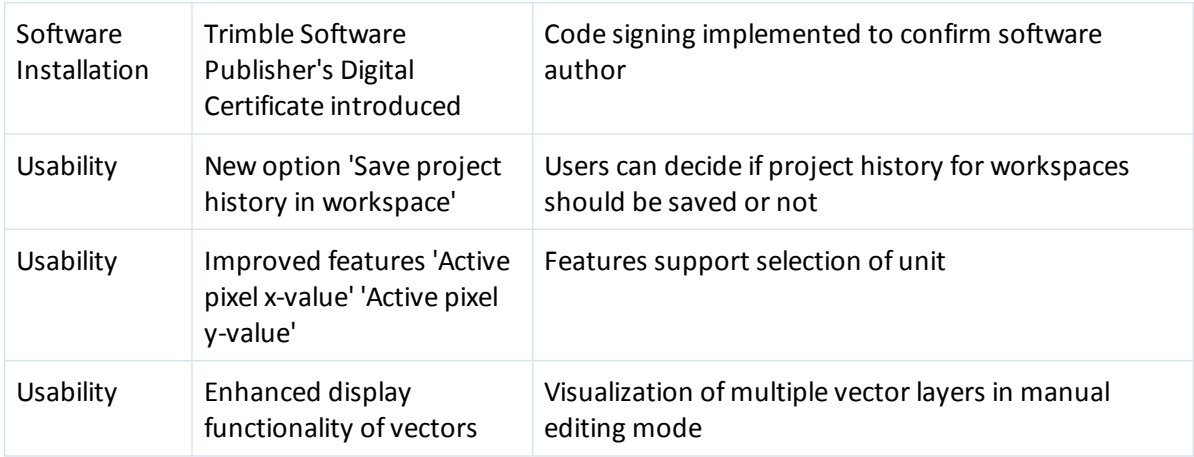

### <span id="page-10-0"></span>**2.2 Bug Fixes**

The update includes the usual bug fixes and improved performance and system stability. Bug Fixes in 9.2.0:

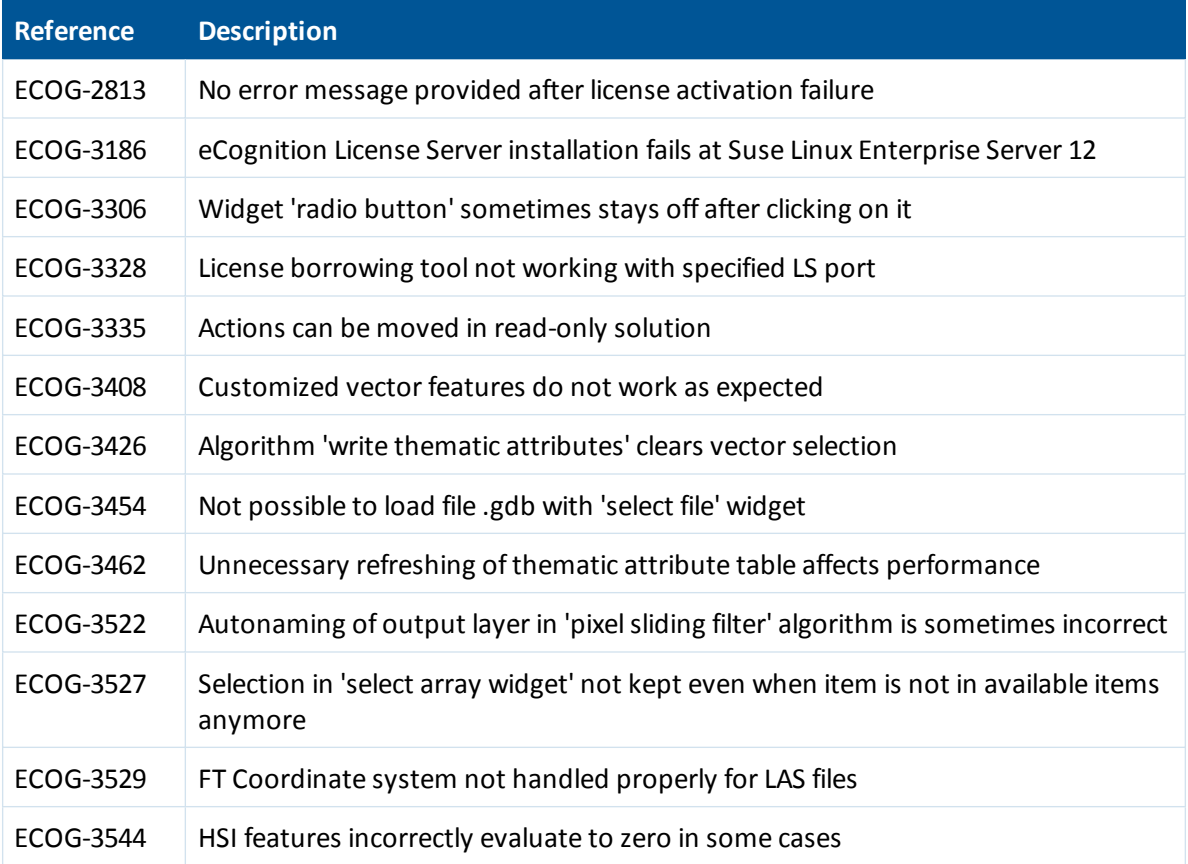

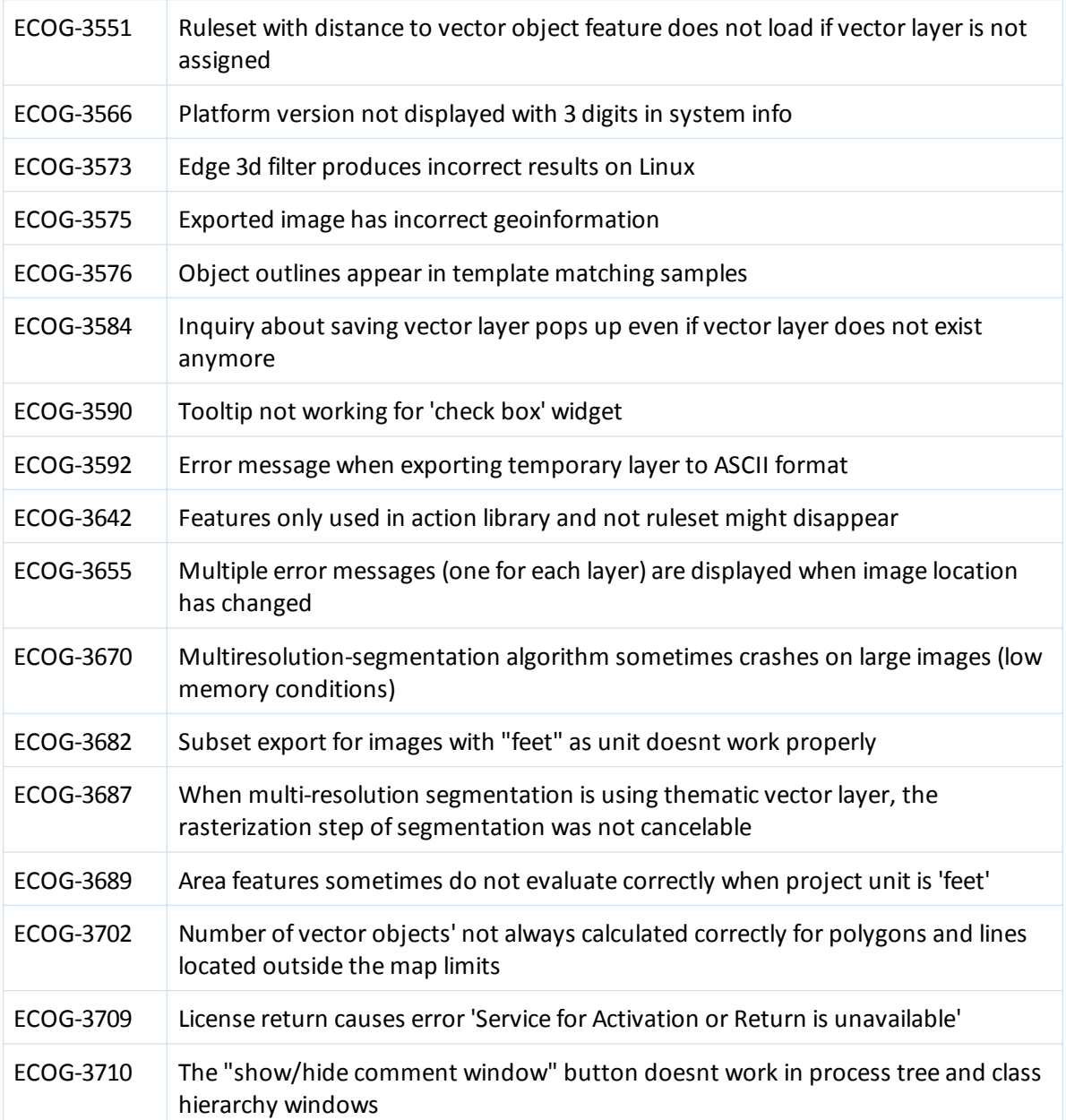

### <span id="page-11-0"></span>**2.3 Known Issues and Limitations**

An intended limitation is that the *trial version* of eCognition Developer does not allow saving of projects.

Since eCognition 9.0 it is not possible to create and use 3D raster stacks based on point cloud data, because the Z resolution of LAS files is not supported by the LAS driver anymore.

The License Server does not support the Linux distribution CentOS 6.

## <span id="page-12-0"></span>**3 Acknowledgments**

Portions of this product are based in part on the third-party software components. Trimble is required to include the following text, with software and distributions.

### <span id="page-12-1"></span>**3.1 The Visualization Toolkit (VTK) Copyright**

This is an open-source copyright as follows:

Copyright © 1993–2006 Ken Martin, Will Schroeder and Bill Lorensen.

All rights reserved.

Redistribution and use in source and binary forms, with or without modification, are permitted provided that the following conditions are met:

- Redistributions of source code must retain the above copyright notice, this list of conditions and the following disclaimer.
- Redistributions in binary form must reproduce the above copyright notice, this list of conditions and the following disclaimer in the documentation and/or other materials provided with the distribution.
- Neither name of Ken Martin, Will Schroeder, or Bill Lorensen nor the names of any contributors may be used to endorse or promote products derived from this software without specific prior written permission.

THIS SOFTWARE IS PROVIDED BY THE COPYRIGHT HOLDERS AND CONTRIBUTORS "AS IS" AND ANY EXPRESS OR IMPLIED WARRANTIES, INCLUDING, BUT NOT LIMITED TO, THE IMPLIED WARRANTIES OF MERCHANTABILITY AND FITNESS FOR A PARTICULAR PURPOSE ARE DISCLAIMED. IN NO EVENT SHALL THE AUTHORS OR CONTRIBUTORS BE LIABLE FOR ANY DIRECT, INDIRECT, INCIDENTAL, SPECIAL, EXEMPLARY, OR CONSEQUENTIAL DAMAGES (INCLUDING, BUT NOT LIMITED TO, PROCUREMENT OF SUBSTITUTE GOODS OR SERVICES; LOSS OF USE, DATA, OR PROFITS; OR BUSINESS INTERRUPTION) HOWEVER CAUSED AND ON ANY THEORY OF LIABILITY, WHETHER IN CONTRACT, STRICT LIABILITY, OR TORT (INCLUDING NEGLIGENCE OR OTHERWISE) ARISING IN ANY WAY OUT OF THE USE OF THIS SOFTWARE, EVEN IF ADVISED OF THE POSSIBILITY OF SUCH DAMAGE.

### <span id="page-13-0"></span>**3.2 ITK Copyright**

Copyright © 1999–2003 Insight Software Consortium

All rights reserved.

Redistribution and use in source and binary forms, with or without modification, are permitted provided that the following conditions are met:

- Redistributions of source code must retain the above copyright notice, this list of conditions and the following disclaimer.
- Redistributions in binary form must reproduce the above copyright notice, this list of conditions and the following disclaimer in the documentation and/or other materials provided with the distribution.
- Neither the name of the Insight Software Consortium nor the names of its contributors may be used to endorse or promote products derived from this software without specific prior written permission.

THIS SOFTWARE IS PROVIDED BY THE COPYRIGHT HOLDERS AND CONTRIBUTORS "AS IS" AND ANY EXPRESS OR IMPLIED WARRANTIES, INCLUDING, BUT NOT LIMITED TO, THE IMPLIED WARRANTIES OF MERCHANTABILITY AND FITNESS FOR A PARTICULAR PURPOSE ARE DISCLAIMED. IN NO EVENT SHALL THE COPYRIGHT OWNER OR CONTRIBUTORS BE LIABLE FOR ANY DIRECT, INDIRECT, INCIDENTAL, SPECIAL, EXEMPLARY, OR CONSEQUENTIAL DAMAGES (INCLUDING, BUT NOT LIMITED TO, PROCUREMENT OF SUBSTITUTE GOODS OR SERVICES; LOSS OF USE, DATA, OR PROFITS; OR BUSINESS INTERRUPTION) HOWEVER CAUSED AND ON ANY THEORY OF LIABILITY, WHETHER IN CONTRACT, STRICT LIABILITY, OR TORT (INCLUDING NEGLIGENCE OR OTHERWISE) ARISING IN ANY WAY OUT OF THE USE OF THIS SOFTWARE, EVEN IF ADVISED OF THE POSSIBILITY OF SUCH DAMAGE.

### <span id="page-13-1"></span>**3.3 Geospatial Data Abstraction Library (GDAL) Copyright**

### <span id="page-13-2"></span>**3.3.1 gcore/Verson.rc**

Copyright © 2005, Frank Warmerdam, warmerdam@pobox.com

All rights reserved.

Permission is hereby granted, free of charge, to any person obtaining a copy of this software and associated documentation files (the "Software"), to deal in the Software without restriction, including without limitation the rights to use, copy, modify, merge, publish, distribute, sublicense, and/or sell copies of the Software, and to permit persons to whom the Software is furnished to do so, subject to the following conditions:

The above copyright notice and this permission notice shall be included in all copies or substantial portions of the Software.

THE SOFTWARE IS PROVIDED "AS IS", WITHOUT WARRANTY OF ANY KIND, EXPRESS OR IMPLIED, INCLUDING BUT NOT LIMITED TO THE WARRANTIES OF MERCHANTABILITY, FITNESS FOR A PARTICULAR PURPOSE AND NON-INFRINGEMENT. IN NO EVENT SHALL THE AUTHORS OR COPYRIGHT HOLDERS BE LIABLE FOR ANY CLAIM, DAMAGES OR OTHER LIABILITY, WHETHER IN AN ACTION OF CONTRACT, TORT OR OTHERWISE, ARISING FROM, OUT OF OR IN CONNECTION WITH THE SOFTWARE OR THE USE OR OTHER

### <span id="page-14-0"></span>**3.3.2 frmts/gtiff/gt\_wkt\_srs.cpp**

Copyright © 1999, Frank Warmerdam, warmerdam@pobox.com

Permission is hereby granted, free of charge, to any person obtaining a copy of this software and associated documentation files (the "Software"), to deal in the Software without restriction, including without limitation the rights to use, copy, modify, merge, publish, distribute, sublicense, and/or sell copies of the Software, and to permit persons to whom the Software is furnished to do so, subject to the following conditions:

The above copyright notice and this permission notice shall be included in all copies or substantial portions of the Software.

THE SOFTWARE IS PROVIDED "AS IS", WITHOUT WARRANTY OF ANY KIND, EXPRESS OR IMPLIED, INCLUDING BUT NOT LIMITED TO THE WARRANTIES OF MERCHANTABILITY, FITNESS FOR A PARTICULAR PURPOSE AND NON-INFRINGEMENT. IN NO EVENT SHALL THE AUTHORS OR COPYRIGHT HOLDERS BE LIABLE FOR ANY CLAIM, DAMAGES OR OTHER LIABILITY, WHETHER IN AN ACTION OF CONTRACT, TORT OR OTHERWISE, ARISING FROM, OUT OF OR IN CONNECTION WITH THE SOFTWARE OR THE USE OR OTHER DEALINGS IN THE SOFTWARE.